Get the computer with your number. Open WORD. Click Notebook Layout view at the bottom on the left. Type your name First and Last and period. Put your mouse curser in front of your name. Click the Audio notes tab at the top of the page. Click your record button. Read your book for 10 minutes. Follow teacher's directions at the end of the 10 minutes.

SWBAT correctly pronounce any Spanish word using the pronunciation rules they have learned. Pronunciaci In Word-click file>save as first/last name & period. (ie: Kristine Jimenez p.1) Make sure you are saving it to your desktop. Click save. You should be able to see it on your desktop.

| AlL<br>PLACES<br>Desktop                                                                | Apathy.docx<br>Apatia.docx                                                                                                    |
|-----------------------------------------------------------------------------------------|----------------------------------------------------------------------------------------------------|
| V PLACES                                                                                | 🚔 Apatia.docx                                                                                                    |
| <sup>↑</sup> kjimenez <sup>∧</sup> Applicati <sup>∧</sup> Documents <sup>∧</sup> Movies | Image: Desktop Stuff       ►         Image: FirstClass alias       ►         Image: Grant so p.1.docx       ►         Image: Image: Im |
|                                                                                         | Format: Word Document (.docx)                                                                                                    |
| Description<br>The default, XML<br>Learn more about                                     | -based document format for Word 2008 for Mac and Word 2007 for Windows.                                                                                                    |
| Append file<br>Options                                                                  | Compatibility Report)                                                                                                    |
| New Folder                                                                              | ) Cancel Save                                                                                                    |

13

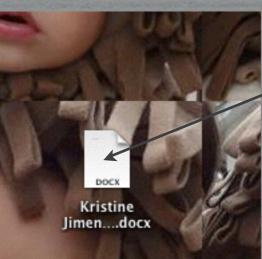

SWBAT correctly pronounce any Spanish word using the pronunciation rules they have learned.

Open and log in to your google docs account. Click on the drive tab. On the right corner click the gear and then click

Upload settings.

| Most Visit | ed 🕶 😣 | Gettin | g Starter | 🔝 Latest I    |
|------------|--------|--------|-----------|---------------|
| Search     | Images | Mail   | Drive     | Calendar \$   |
| I,         |        | A A    |           |               |
| Drive      |        |        |           |               |
| CREATE     | · 🛓    |        |           | Drag files or |
| My Drive   |        |        |           | TITLE         |

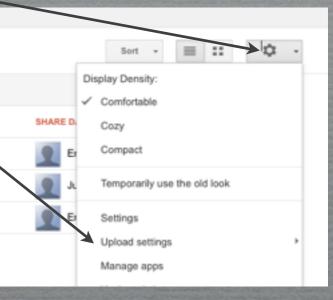

You will see three options. Click the bottom option that says: "Confirm settings before each upload. This is the only option out of three that should be check marked.
SWBAT correctly pronounce any Spanish word using 13 the pronunciation rules they have learned.

It is very important to have this checked if it is not checked I will open a document with your name, but

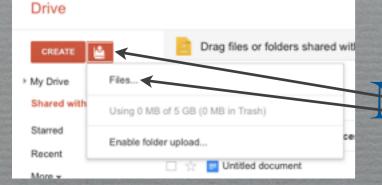

no voice recording! Next to the create button click the red disk>files.

Click your document (ie: Kristine Jimenez p.1)

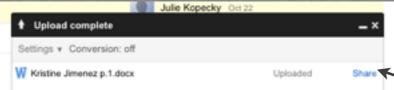

and open.

You will see the document upload. Click blue share button. Type My name in the add people box. Click the save

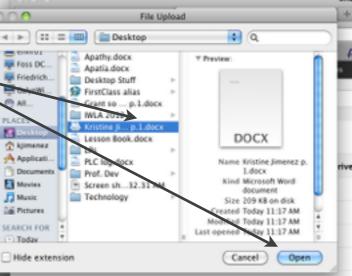

Click blue DONE button. Check with me to make sure it was sent correctly. Delete your WORD document off of your desktop. Shut down your computer. Return computer to laptop cart. Plug in computer charger. Return book to the counter.